# **C-STYLE STRUCTS AND ARRAYS**

# **LECTURE 03-1**

# **JIM FIX, REED COLLEGE CS2-F20**

# **HOMEWORK 01 FEEDBACK; HOMEWORK 02 EXTENSION**

I'm working to finish grading everyone's **Homework 01**

- Look for a branch named **feedback** under your **hw01-...** repo.
- I've put comments within your code, and also a **FEEDBACK.md** file.
- People's C++ work generally looks good, some "style" issues...

▸I will be posting my solutions to their puzzles.

• *(show solutions; Makefile)* 

▸**Homework 02** my is due Wednesday at 3pm, instead. ▸We'll meet to work on **Lab 02** tomorrow.

# **A WORD ON STYLE**

▸Use meaningful, readable names.

- Avoid single-letter names; only use them judiciously.
	- ➡ Common exceptions are use of **i**, **j**, **k**, **n**, **x**, **y**
- •Use **camelCase** or **snake\_case** for names.
- Indent code despite the braces.
	- Structure it as if you were writing Python code.
	- •Use curly braces even around single-line conditional and loop blocks.
- ▸Typically I only want you to use constructs I've shown in class!
	- $\rightarrow$  Mostly I don't want you to avoid the puzzle of the problem.

# **MORE ON STYLE**

▸I'd prefer that you don't use **namespace**.

▸Start using **std::endl** instead of **"\n"**.

➡You will still see me use **\n** in examples to fit code on slide.

#### ▸Work to comment your code!

- Put them near or within tricky code.
- •When using terse variable names, comment how they are being used.
- •Make a top comment with your name and the assignment being solved.
- Comment each **struct** (today's topic), function, and procedure definition.

# **TODAY: C++ STRUCTS AND ARRAYS**

We look at the primitive data structures that were introduced with C

- C++ **arrays** are like primitive Python lists
	- $\rightarrow$  sequences of data, all of same type
- C++ *structs* are like primitive Python objects
	- $\rightarrow$  conglomeration of data, of mixed type
- ▸There will be some important differences; some are subtle.

**NOTE:** for now, these will be *stack-allocated* 

▸Soon we will look at *pointers*, and also *heap-allocated* arrays and structs.

#### **RECALL CALL STACK STUFF: stack.cc**

```
double g(double a, double z0) {
   double z = 0.5 * (z0 + a/z0);
   return z;
}
double f(int i, double x) {
   double y = x/2.0;
   for (int j=0; j<i; j++) {
     y = g(x,y);
   }
   return y*y;
}
void P(int a, int b) {
   std::cout << f(a,2.0) << std::endl;
   std::cout << f(b,2.0) << std::endl;
}
int main() {
   P(2,5);
}
```

```
RECALL CALL STACK STUFF: stack.cc
double g(double a, double z0) {
   // uses z
   ...
}
double f(int i, double x) {
   // uses x, j, y; calls g
   ...
}
void P(int a, int b) {
   // calls f twice
   ...
}
int main() {
  P(2,5);
} call stack
```
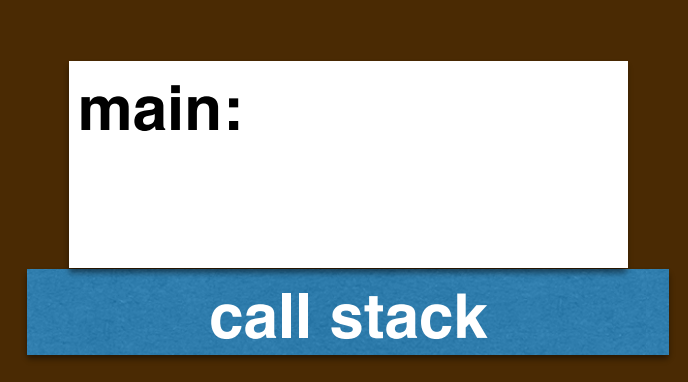

```
RECALL CALL STACK STUFF: stack.cc
double g(double a, double z0) {
   // uses z
   ...
}
double f(int i, double x) {
   // uses x, j, y; calls g
   ...
}
void P(int a, int b) {
   // calls f twice
   ...
}
int main() {
  P(2,5);
} call stack
```

```
main:
P: a, b
```

```
RECALL CALL STACK STUFF: stack.cc
double g(double a, double z0) {
   // uses z
   ...
}
double f(int i, double x) {
   // uses x, j, y; calls g
   ...
}
void P(int a, int b) {
   // calls f twice
   ...
}
int main() {
  P(2,5);
} call stack
```

```
main:
P: a, b
f: i, x, j, y
```

```
RECALL CALL STACK STUFF: stack.cc
double g(double a, double z0) {
  // uses z
   ...
}
double f(int i, double x) {
   // uses x, j, y; calls g
   ...
}
void P(int a, int b) {
  // calls f twice
   ...
}
int main() {
  P(2,5);
} call stack
```

```
main:
P: a, b
f: i, x, j, y
g: a, z, z0
```

```
RECALL CALL STACK STUFF: stack.cc
double g(double a, double z0) {
   // uses z
   ...
}
double f(int i, double x) {
   // uses x, j, y; calls g
   ...
}
void P(int a, int b) {
   // calls f twice
   ...
}
int main() {
  P(2,5);
} call stack
```

```
main:
P: a, b, d
f: i, x, j, y
```
# **CALL STACK FRAME SUMMARY**

▸Every function and procedure has a collection of *local variables*.

- NOTE: These include its *formal parameter* variables.
- Each variable's bytes are stored in memory on a *stack frame*.
	- ➡ This means they each (temporarily) live at some *address* in memory.
- ▸When a program first runs, a stack frame is built for **main**.
	- ➡ This allocates storage for values of each of **main**'s local variables.
- ▸When a function is called...
	- ➡ a stack frame is built for its local variables. A new frame is "*pushed on top*."
- ▸When a function returns...
	- ➡ its stack frame is "taken down"; storage is reclaimed. Frame is "*popped off*."

# **ADDRESS-OF OPERATOR &**

▸We can put **&** in front of an expression that accesses locations in memory.

 $\rightarrow$  This tells us the start address of those locations.

#### ▸**RECALL:** For **fib.cc** we...

 $\rightarrow$  output &n, to inspect the memory address where each frame lived. ▸We saw that the stack "grew downward" from higher to lower addresses.

▸Let's do a similar thing with **stack.cc** from the animation...

*(DEMO in TERMINAL)*

# **TODAY: C++ STRUCTS AND ARRAYS**

We look at the primitive data structures that were introduced with C

- C++ **arrays** are like primitive Python lists
	- $\rightarrow$  sequences of data, all of same type
- C++ *structs* are like primitive Python objects
	- $\rightarrow$  conglomeration of data, of mixed type
- ▸There will be some important differences; some are subtle.

**NOTE:** for now, these will be *stack-allocated* 

▸Soon we will look at *pointers*, and also *heap-allocated* arrays and structs.

▶An **array** is a sequence of values, all of the same type.

• It is named with a single variable.

• Arrays are allocated on the stack with declarations like these:

**int values[] = {8, 1, 8, 7, 5};**

**double stuff[3];**

▸Each item of that sequence is accessible by an integer *index*

...**values[index]**...

• The index starts at **0**, runs up to one less than its length

```
for (int i=0; i < 5; i++) {
  std::cout << values[i] << std::endl;
}
```
▸An array is a sequence of *memory locations*, storing values of the same type

**int values[] = {8, 1, 8, 7, 5};**

▸Picture:

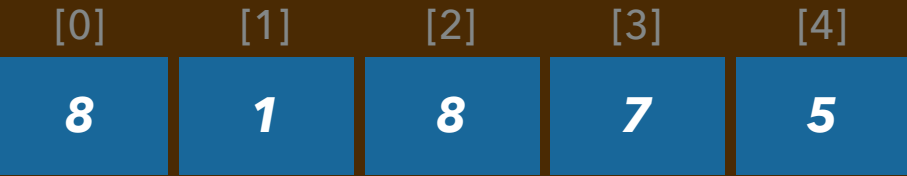

▸The expression **values[3]** refers to the storage of the 4th element, so

```
std::cout << values[3]; // prints 7
```
 $\rightarrow$  accesses and prints its integer value, and

**values[3] = 47;**

 $\rightarrow$  modifies that element within the array.

▸An array is a sequence of *memory locations*, storing values of the same type

**int values[] = {8, 1, 8, 7, 5};**

▸Picture:

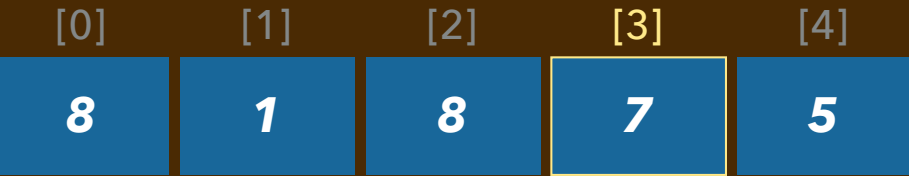

▸The expression **values[3]** refers to the storage of the 4th element, so

```
std::cout << values[3]; // prints 7
```
 $\rightarrow$  accesses and prints its integer value, and

**values[3] = 47;**

 $\rightarrow$  modifies that element within the array.

▸An array is a sequence of *memory locations*, storing values of the same type

**int values[] = {8, 1, 8, 7, 5};**

▸Picture:

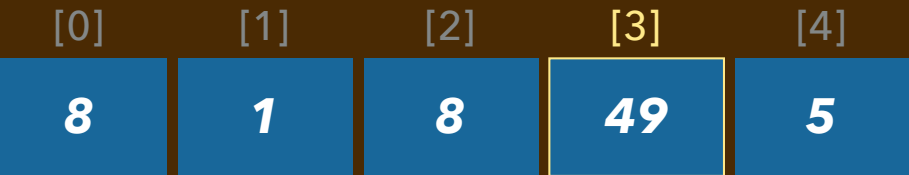

▸The expression **values[3]** refers to the storage of the 4th element, so

```
std::cout << values[3]; // prints 7
```
 $\rightarrow$  accesses and prints its integer value, and

**values[3] = 49;**

 $\rightarrow$  modifies that element within the array.

▸An array is a sequence of *memory locations*, storing values of the same type

**int values[] = {8, 1, 8, 7, 5};**

▸Picture:

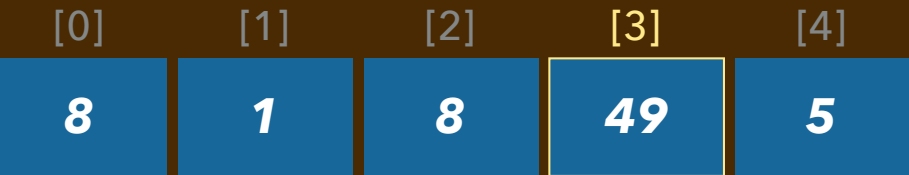

▸The expression **values[3]** refers to the storage of the 4th element, so

```
std::cout << values[3]; // prints 7
```
 $\rightarrow$  accesses and prints its integer value, and

**values[3] = 49;**

 $\rightarrow$  modifies that element within the array.

# **EXAMPLE: array1.cc**

```
#include <iostream>
```

```
int main(void) {
   int a[5] = {8,1,8,7,5};
   for (int i=0; i<5; i++) {
     std::cout << a[i] << std::endl;
   }
   return 0;
}
```

```
% ./array1
8
1
8
7
5
```
### **EXAMPLE: array2.cc**

```
#include <iostream>
int main(void) { 
   int a[5] = {8,1,8,7,5};
   int sum = 0;
   for (int i=0; i<5; i++) {
     sum += a[i];
   }
   std::cout << sum << std::endl;
   return 0;
}
```
*% ./array2 29*

### **EXAMPLE: array3.cc**

**}**

```
#include <iostream>
int main(void) {
   int a[5];
   for (int i=0; i<5; i++) {
    a[i] = (6-i)*10 + i; }
   for (int i=0; i<5; i++) {
     std::cout << a[i] << std::endl;
   }
   std::cout << std::endl;
   a[2] = a[2] + 100;
   for (int i=0; i<5; i++) {
     std::cout << a[i] << std::endl;
   }
   return 0;
                                                      % ./array3
                                                      60
                                                     51
                                                      42
                                                     33
                                                     24
                                                      60
                                                      51
                                                     142
                                                     33
                                                      24
```
### **ARRAY SYNTAX**

▸To declare and allocate storage for a **stack-allocated array** *type-name variable-name***[] = {** *initializer-list* **};** *type-name variable-name***[** *integer-literal* **];** ▸To access the contents of an array item (this is an "*R-value reference*"): *... variable-name***[***integer-expression***]***...*  ▸To modify the contents of an array item (LHS is an "*L-value reference*"): *variable-name***[***integer-expression***] =** *expression***;** ▸This means that you can think of each item as a variable in memory. **&***variable-name***[***integer-expression***]** gives the address where the item lives in memory ▸NOTE: The array variable's value itself is a *pointer*. More on this Wednesday... *variable-name* on its own (no index/brackets) also gives the address of the 0-th item

#### **LECTURE 03-1: STRUCTS AND ARRAYS**

#### **NOTES ON (STACK-ALLOCATED) ARRAYS**

- ▸Notation is similar to a Python list, *but:*
	- $\rightarrow$  allocated on the function's stack frame with a declaration
		- $\rightarrow$  they are of fixed size set by the declaration
	- $\rightarrow$  elements all have to be the same type
	- $\rightarrow$  cannot resize the storage (can't change array to have fewer/more items)
	- $\rightarrow$  they "don't know" their length; can accidentally access at a bad index
	- $\rightarrow$  deallocated when the function returns (storage is reclaimed)
		- ✦ shouldn't return a stack-allocated array!
	- ➡ array variable's value is an address or *pointer*
		- ✦ *passing arrays to functions as parameters requires a bit of explanation*

#### **EXAMPLE: array4.cc**

```
#include <iostream>
```

```
int main(void) {
  int i;
  int a[5] = {8,1,8,7,5};
  int j;
 std::cout << " &i is " << &i << std::endl;
 std::cout << " a is " << a << std::endl;
  for (i=0; i<5; i++) {
    std::cout << "&a[" << i << "] is ";
    std::cout << &a[i] << std::endl;
  }
  std::cout << " &j is " << &j << std::endl;
  std::cout << " j is " << j << std::endl;
  a[-3] = 345;
 std::cout << " j is " << j << std::endl;
```
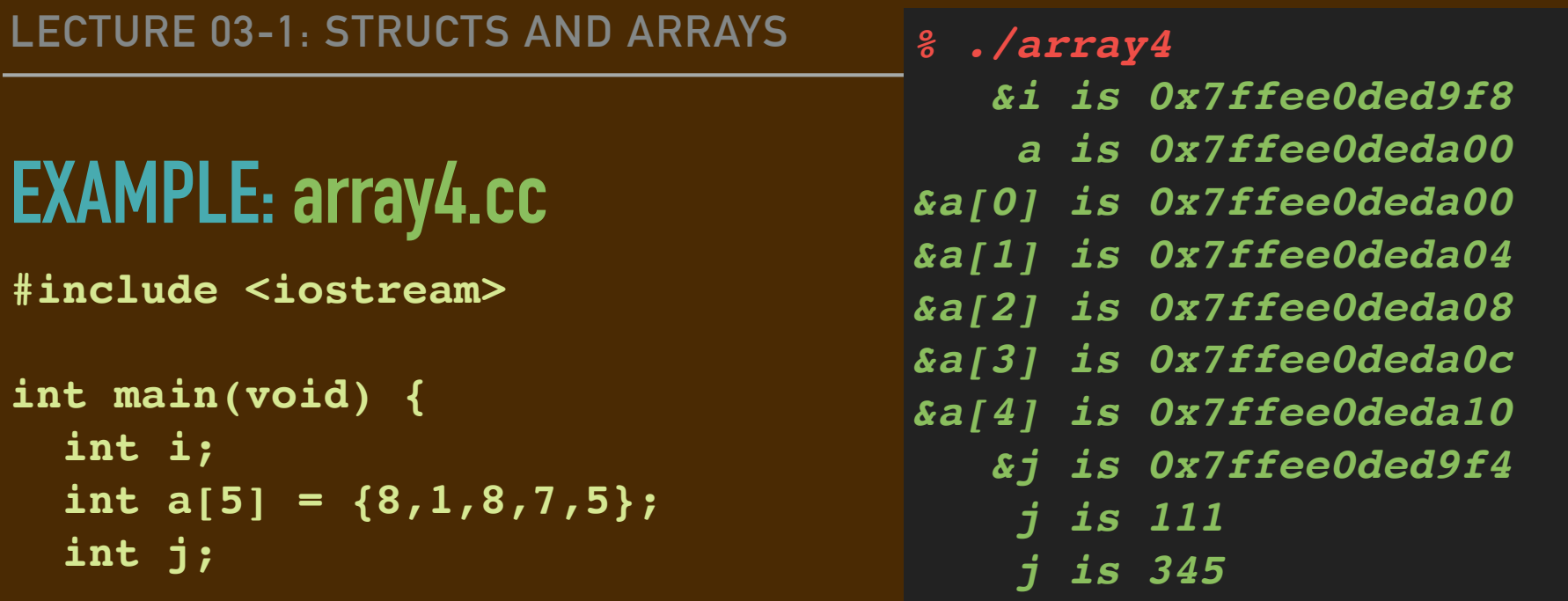

```
 std::cout << " &i is " << &i << std::endl;
std::cout << " a is " << a << std::endl;
 for (i=0; i<5; i++) {
  std::cout << "&a[" << i << "] is ";
  std::cout << &a[i] << std::endl;
 }
 std::cout << " &j is " << &j << std::endl;
std::cout << " j is " << j << std::endl;
 a[-3] = 345;
std::cout << " j is " << j << std::endl;
```
**}**

▸An *struct* is a grouping of stored values; a collection of storage *components*

- Each component has a name. Also called a *field* or "instance variable"*.*
- Each component can be of a different type.
- ▸You have to declare the struct as a new type before you use it.
	- Arrays are allocated on the stack with declarations like these:

```
struct record {
   int value;
   std::string text;
   double amount;
```

```
};
```
▸You can use that type in a struct variable declaration, for example:

**record r = {37, "hi", 3.14}; // creates a new record instance**

▸Like arrays, a struct is also a sequence of bytes in memory, chunked as fields

```
record r = {37, "hi", 3.14};
```
▸Picture:

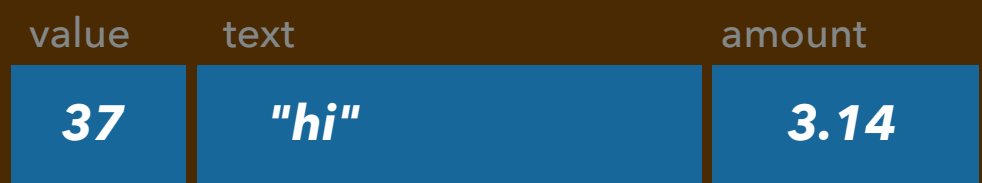

▸The expression **r.amount** refers to the storage of the 3rd field, so

```
std::cout << r.amount; // prints 3.14
```
**→ accesses and prints its double-precision floating point value, and** 

```
r.amount = 2.78;
```

```
std::cout << r.amount; // now prints 2.78
```
▸Like arrays, a struct is also a sequence of bytes in memory, chunked as fields

```
record r = {37, "hi", 3.14};
```
▸Picture:

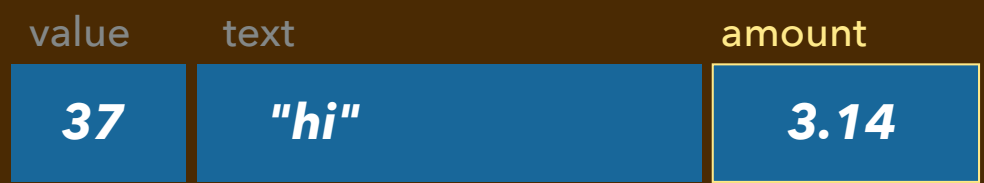

▸The expression **r.amount** refers to the storage of the 3rd field, so

```
std::cout << r.amount; // prints 3.14
```
**→ accesses and prints its double-precision floating point value, and** 

```
r.amount = 2.78;
```

```
std::cout << r.amount; // now prints 2.78
```
▸Like arrays, a struct is also a sequence of bytes in memory, chunked as fields

```
record r = {37, "hi", 3.14};
```
▸Picture:

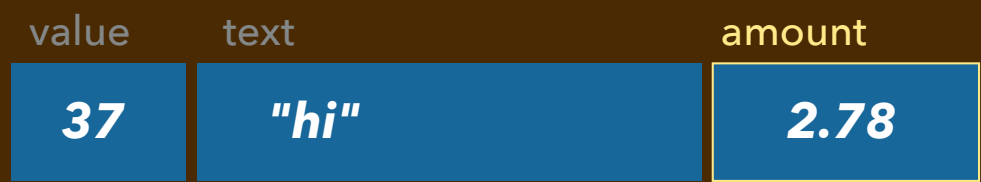

▸The expression **r.amount** refers to the storage of the 3rd field, so

```
std::cout << r.amount; // prints 3.14
```
**→ accesses and prints its double-precision floating point value, and** 

```
r.amount = 2.78;
```

```
std::cout << r.amount; // now prints 2.78
```
▸Like arrays, a struct is also a sequence of bytes in memory, chunked as fields

```
record r = {37, "hi", 3.14};
```
▸Picture:

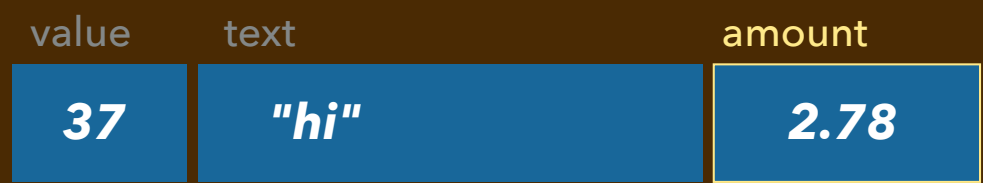

▸The expression **r.amount** refers to the storage of the 3rd field, so

```
std::cout << r.amount; // prints 3.14
```
**→ accesses and prints its double-precision floating point value, and** 

```
r.amount = 2.78;
```

```
std::cout << r.amount; // now prints 2.78
```

```
#include <iostream>
```

```
struct CS2Student {
     std::string name;
     int year;
     bool isTA;
```
**};**

```
void outputCS2Student(CS2Student student) { ... }
```

```
int main(void) {
  CS2Student s = {"Rory Gluthy", 1, false};
  CS2Student t;
  t.name = "Dom Kalemba";
  t.year = 2;
  t.isTA = true;
  outputCS2Student(s);
  outputCS2Student(t);
   ...
```

```
#include <iostream>
struct CS2Student {
     std::string name;
     int year;
     bool isTA;
};
void outputCS2Student(CS2Student student) { ... }
int main(void) {
   CS2Student s = {"Rory Gluthy", 1, false};
   CS2Student t;
   t.name = "Dom Kalemba";
   t.year = 2;
   t.isTA = true;
   outputCS2Student(s);
   outputCS2Student(t);
 ...
```
*% ./struct1*

**}**

- *A student named Rory Gluthy is a first year student.*
- *A student named Dom Kalemba is a sophomore and is TAing CS2.*

```
void outputCS2Student(CS2Student student) {
   std::cout << "A student named " << student.name << " is a ";
   if (student.year == 1) {
     std::cout << "first year student";
   } else if (student.year == 2) {
     std::cout << "sophomore";
   } else if (student.year == 3) {
     std::cout << "junior";
   } else if (student.year == 4) {
     std::cout << "senior";
   } else {
     std::cout << "graduate";
   }
   if (student.isTA) {
     std::cout << " and is TAing CS2";
   }
   std::cout << "." << std::endl;
```

```
void outputCS2Student(CS2Student student) {
   std::cout << "A student named " << student.name << " is a ";
   if (student.year == 1) {
     std::cout << "first year student";
   } else if (student.year == 2) {
     std::cout << "sophomore";
   } else if (student.year == 3) {
     std::cout << "junior";
   } else if (student.year == 4) {
     std::cout << "senior";
   } else {
     std::cout << "graduate";
   }
   if (student.isTA) {
     std::cout << " and is TAing CS2";
   }
   std::cout << "." << std::endl;
}
```

```
void outputCS2Student(CS2Student student) {
   std::cout << "A student named " << student.name << " is a ";
   if (student.year == 1) {
     std::cout << "first year student";
   } else if (student.year == 2) {
     std::cout << "sophomore";
   } else if (student.year == 3) {
     std::cout << "junior";
   } else if (student.year == 4) {
     std::cout << "senior";
   } else {
     std::cout << "graduate";
   }
   if (student.isTA) {
     std::cout << " and is TAing CS2";
   }
   std::cout << "." << std::endl;
```

```
#include <iostream>
struct CS2Student { ... }
void outputCS2Student(CS2Student student) { ... }
int main(void) {
   ... // Declaration and init of s and t.
   outputCS2Student(s);
   outputCS2Student(t);
   std::cout << "A year goes by... " << std::endl;
   s.year++;
   s.isTA = !s.isTA;
   t.year++;
   t.isTA = !s.isTA;
   outputCS2Student(s);
   outputCS2Student(t);
}
         % ./struct1
         A student named Rory Gluthy is a first year student.
         A student named Dom Kalemba is a sophomore and is TAing CS2.
         A year goes by... 
         A student named Rory Gluthy is a sophomore and is TAing CS2.
         A student named Dom Kalemba is a junior.
```
### **STRUCT SYNTAX**

▸To declare and allocate storage for a stack-allocated struct *struct-type-name variable-name* **= {** *initializer-list* **};** *struct-type-name variable-name***;** ▸To access a component of a struct use the "dot notation": *... variable-name***.***component-name ...*  ▸To modify the contents of an array item (LHS is an "L-value reference"): *variable-name***.***component-name* **=** *expression***;**

▸This means that you can think of each component as a variable in memory.

**&** *variable-name***.***component-name* gives the address where the field's storage lives in memory ▸The struct variable itself is a collection of values that can be passed/returned by value (much like a Python tuple).

# **NOTES ON (STACK-ALLOCATED) STRUCTS**

▸Notation is similar to a Python object, *but:*

- Allocated on the function's stack frame by a variable declaration statement.
- ➡ Their layout is fixed; based on the struct's *type declaration*
	- ✦ Cannot add fields at run-time
- ➡ (For now, they do not have *methods.)*
- $\rightarrow$  Deallocated when the function returns (storage is reclaimed).
- ➡ Not passed or returned *by reference,* but passed/returned *by value*

# **NOTES ON (STACK-ALLOCATED) STRUCTS**

▸Notation is similar to a Python object, *but:*

- Allocated on the function's stack frame by a variable declaration statement.
- ➡ Their layout is fixed; based on the struct's *type declaration*
	- ✦ Cannot add fields at run-time
- ➡ (For now, they do not have *methods.)*
- ➡ Deallocated when the function returns (storage is reclaimed).
- ➡ Not passed or returned *by reference,* but passed/returned *by value*
	- ✦ Component values are copied into the formal parameter's struct.
	- ✦ Component values are copied back from the returned struct.

 **...**

```
#include <iostream>
struct CS2Student { ... }
void outputCS2Student(CS2Student student) { ... }
void yearGoesByWith(CS2Student student) {
```

```
}
int main(void) {
   CS2Student s = {"Rory Gluthy", 1, false};
   outputCS2Student(s);
  yearGoesByWith(s);
   outputCS2Student(s);
}
```

```
#include <iostream>
struct CS2Student { ... }
void outputCS2Student(CS2Student student) { ... }
void yearGoesByWith(CS2Student student) {
   if (student.year <= 4) {
     student.year++;
   }
}
int main(void) {
   CS2Student s = {"Rory Gluthy", 1, false};
   outputCS2Student(s);
   yearGoesByWith(s);
   outputCS2Student(s);
}
```

```
#include <iostream>
struct CS2Student { ... }
void outputCS2Student(CS2Student student) { ... }
void yearGoesByWith(CS2Student student) {
   if (student.year <= 4) {
     student.year++;
 }
}
int main(void) {
   CS2Student s = {"Rory Gluthy", 1, false};
   outputCS2Student(s);
   yearGoesByWith(s);
   outputCS2Student(s);
}
```
*% ./struct2 A student named Rory Gluthy is a first year student. A student named Rory Gluthy is a first year student.*

```
#include <iostream>
struct CS2Student { ... }
void outputCS2Student(CS2Student student) { ... }
void yearGoesByWith(CS2Student student) {
   if (s.year <= 4) {
 s.year++;
ONLY ACCESSES AND CHANGES A COPY OF MAIN'S STRUCT. }
}
int main(void) {
   CS2Student s = {"Rory Gluthy", 1, false};
   outputCS2Student(s);
   yearGoesByWith(s);
   outputCS2Student(s);
}
```
*% ./struct2 A student named Rory Gluthy is a first year student. A student named Rory Gluthy is a first year student.*

```
#include <iostream>
struct CS2Student { ... }
void outputCS2Student(CS2Student student) { ... }
CS2Student yearGoesByWith(CS2Student student) {
   if (student.year <= 4) {
     student.year++;
   }
   return student;
}
int main(void) {
   CS2Student s = {"Rory Gluthy", 1, false};
   outputCS2Student(s);
   s = yearGoesByWith(s);
   outputCS2Student(s);
}
```

```
#include <iostream>
struct CS2Student { ... }
void outputCS2Student(CS2Student student) { ... }
CS2Student yearGoesByWith(CS2Student student) {
   if (student.year <= 4) {
     student.year++;
   }
 return student;
ACCESSES AND CHANGES A COPY, RETURNS COPY BACK.}
int main(void) {
   CS2Student s = {"Rory Gluthy", 1, false};
   outputCS2Student(s);
   s = yearGoesByWith(s);
   outputCS2Student(s);
}
```

```
#include <iostream>
struct CS2Student { ... }
void outputCS2Student(CS2Student student) { ... }
CS2Student yearGoesByWith(CS2Student student) {
   if (student.year <= 4) {
     student.year++;
   }
 return student;
ACCESSES AND CHANGES A COPY, RETURNS COPY BACK.
}
int main(void) {
   CS2Student s = {"Rory Gluthy", 1, false};
   outputCS2Student(s);
   s = yearGoesByWith(s);
   outputCS2Student(s);
}
                            REASSIGNS BASED ON RETURNED COPY.
```

```
#include <iostream>
struct CS2Student { ... }
void outputCS2Student(CS2Student student) { ... }
CS2Student yearGoesByWith(CS2Student student) {
   if (student.year <= 4) {
     student.year++;
   }
 return student;
ACCESSES AND CHANGES A COPY, RETURNS COPY BACK.
}
int main(void) {
   CS2Student s = {"Rory Gluthy", 1, false};
   outputCS2Student(s);
 s = yearGoesByWith(s);
REASSIGNS BASED ON RETURNED COPY.
   outputCS2Student(s);
}
         % ./struct2
         A student named Rory Gluthy is a first year student.
         A student named Rory Gluthy is a sophomore student.
```

```
#include <iostream>
```

```
struct record {
   int value;
   std::string text;
  double amount;
}
int main(void) {
   int i;
  record r = {37, "hi", 3.14};
   int j;
   std::cout << "&i is " << &i << std::endl;
  std::cout << "r is " << r << std::endl;
   std::cout << "&r.value is " << &r.value << std::endl;
   std::cout << "&r.text is " << &r.text << std::endl;
   std::cout << "&r.amount is " << &r.amount << std::endl;
   std::cout << "&j is " << &j << std::endl;
```

```
#include <iostream>
```

```
struct record {
   int value;
   std::string text;
  double amount;
}
int main(void) {
   int i;
  record r = {37, "hi", 3.14};
   int j;
   std::cout << "&i is " << &i << std::endl;
   std::cout << "&r.value is " << &r.value << std::endl;
   std::cout << "&r.text is " << &r.text << std::endl;
   std::cout << "&r.amount is " << &r.amount << std::endl;
   std::cout << "&j is " << &j << std::endl;
```

```
#include <iostream>
```

```
struct record {
   int value;
   std::string text;
  double amount;
}
int main(void) {
   int i;
  record r = {37, "hi", 3.14};
   int j;
   std::cout << "&i is " << &i << std::endl;
   std::cout << "&r.value is " << &r.value << std::endl;
   std::cout << "&r.text is " << &r.text << std::endl;
   std::cout << "&r.amount is " << &r.amount << std::endl;
   std::cout << "&j is " << &j << std::endl;
```
**#include <iostream>**

```
struct record {
   int value;
   std::string text;
   double amount;
```
*% ./struct4 &i is 0x7ffee9498a1c &r.value is 0x7ffee94989f0 &r.text is 0x7ffee94989f8 &r.amount is 0x7ffee9498a10 &j is 0x7ffee94989ec*

```
}
```

```
int main(void) {
   int i;
  record r = {37, "hi", 3.14};
   int j;
   std::cout << "&i is " << &i << std::endl;
   std::cout << "&r.value is " << &r.value << std::endl;
   std::cout << "&r.text is " << &r.text << std::endl;
   std::cout << "&r.amount is " << &r.amount << std::endl;
   std::cout << "&j is " << &j << std::endl;
```
**}**

```
#include <iostream>
struct record { ... };
int main(void) {
   int i;
   record r = {37, "hi", 3.14};
   int j;
```

```
% ./struct4
&i is 0x7ffee9498a1c
&r.value is 0x7ffee94989f0
&r.text is 0x7ffee94989f8
&r.amount is 0x7ffee9498a10
&j is 0x7ffee94989ec
j is 111
j is 345
```

```
 std::cout << "&i is " << &i << std::endl;
 std::cout << "&r.value is " << &r.value << std::endl;
 std::cout << "&r.text is " << &r.text << std::endl;
 std::cout << "&r.amount is " << &r.amount << std::endl;
 std::cout << "&j is " << &j << std::endl;
```

```
std::cout << "j is " << j << std::endl;
 (&r.value)[-1] = 345;
std::cout << "j is " << j << std::endl;
```
# **TOMORROW IN TUESDAY LAB**

We'll write simple code to get acquainted with struct/array syntax.

**→ Needn't worry too much about call stack, addresses, etc.** 

# **WEDNESDAY IN LECTURE**

We'll look more at memory address stuff, and also:

- •We'll define *pointer types*.
- •We'll look at passing arrays as parameters.
- •We'll look at *allocating* arrays and structs "*dynamically*" *on the heap*.